## Mar Thoma Residential School, Tiruvalla

## First Term Assessment -2020

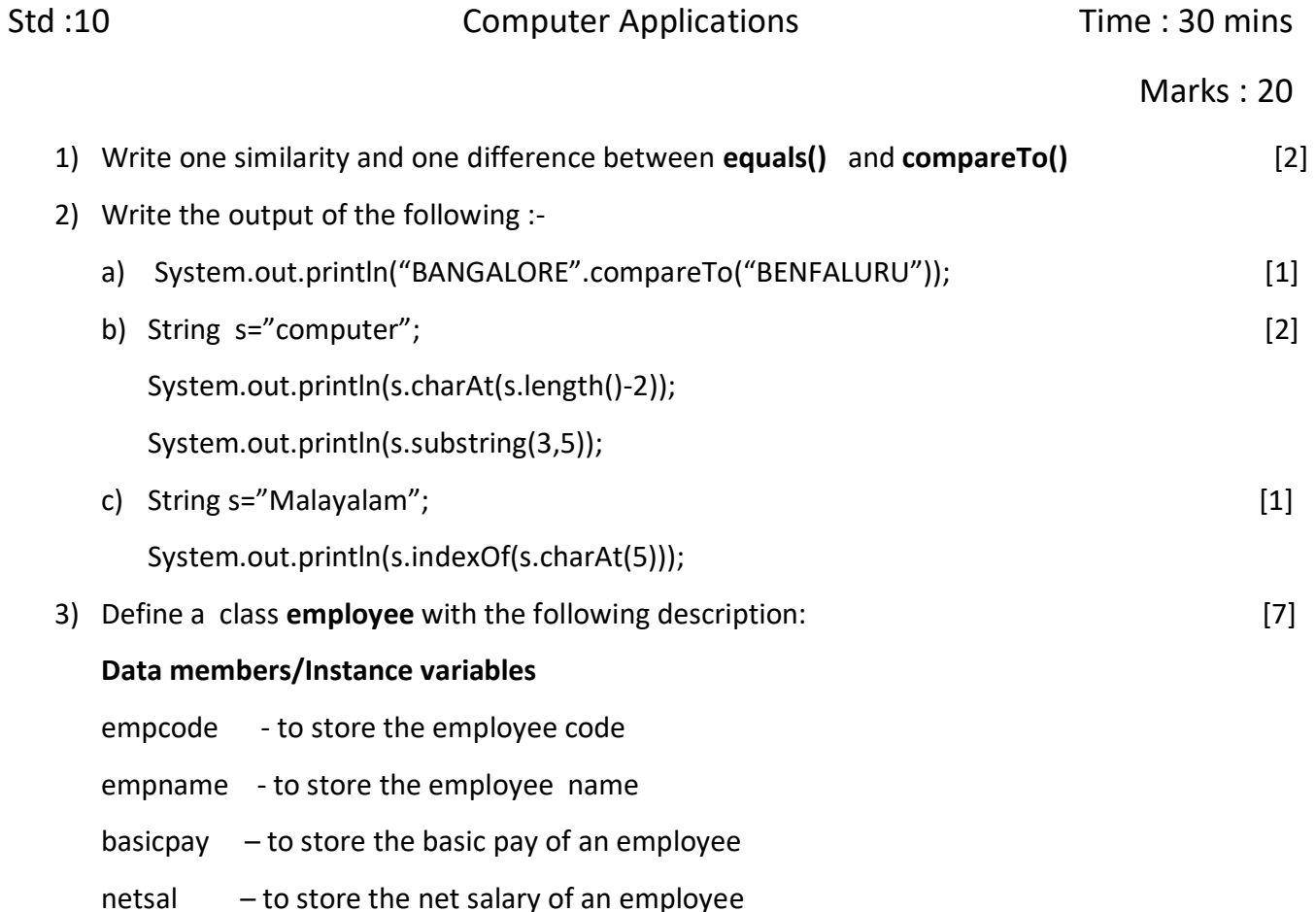

## **Member methods**:

- employee() default constructor to initialize the data members.
- void input()  $-$  to accept the details of an employee.
- void salcal()  $-$  to compute the salary of an employee.

The salary is calculated according to the following rule.

Net salary = basic pay + DA

DA = 50% of basic pay

void display() - to display the details of the employee( ie empcode , empname and net salary) Write a main method to create an object of the class and call the above member methods.

4) Writ a program to input a sentence and convert it into lower case. Print those words which begin and ends with a vowel.  $[7]$ 

Sample input : Apple and Orange are fruits Sample output : apple orange are

-------------